#### Network Security Architecture

CS461/ECE422 Computer Security I Fall 2010

# Reading Material

- Computer Security chapter 26.
- "Firewalls and Internet Security: Repelling the Wily Hacker", Cheswick, Bellovin, and Rubin.
	- New second edition

# **Overview**

#### • Network Security Architecture

- Segmentation
- Security Domains
- VPN
- Firewall Technology
	- Address Translation
	- Denial of Service attacks
- Intrusion Detection
- Both firewalls and IDS are introductions.
	- Both are covered in more detail in the Security Lab class.
	- IDS is covered in more detail in 463 Computer Security.

# Segment

#### • Separate Functionality – Limit infection vectors

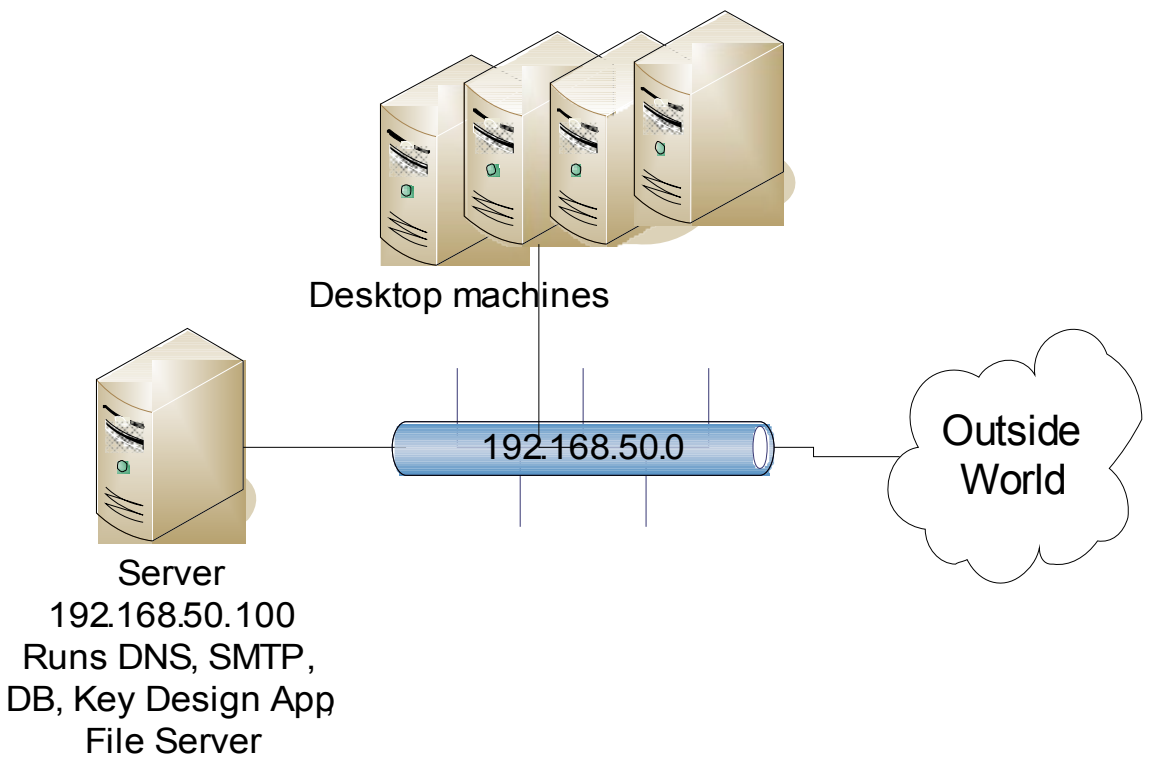

#### Security Domains

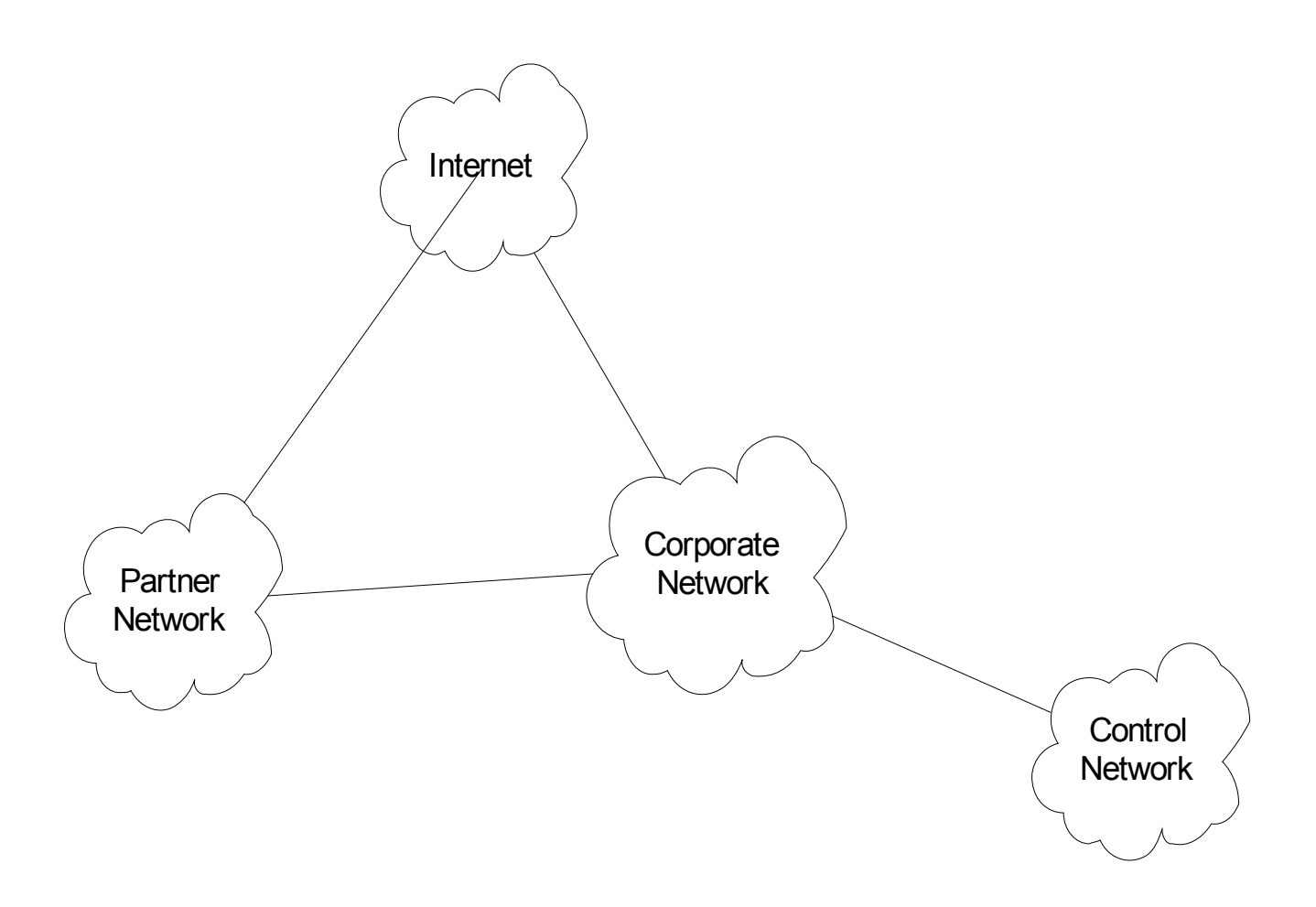

#### Virtual Private Networks

- A private network that is configured within a public network
- A VPN "appears" to be dedicated network to customer
- The customer is actually "sharing" trunks and other physical infrastructure with other customers
- Security?

– Depends on implementing protocol

# Multiple VPN Technologies

#### SSL

- Confidentiality? Yes
- Data integrity? Yes
- User authentication? Yes
- Network access control? No
- In addition, limited traffic

IPSec

- Confidentiality? Yes
- Data Integrity? Yes
- User Authentication? Yes
- Network access control? Yes
- Client configuration required.
- VLAN Layer 2 tunnelling technology
- Confidentiality? No
- Data Integrity? No
- User authentication? Yes
- Network access control? Yes
- Not viable over non-VLAN internetworks

#### Security Domains with VPNs

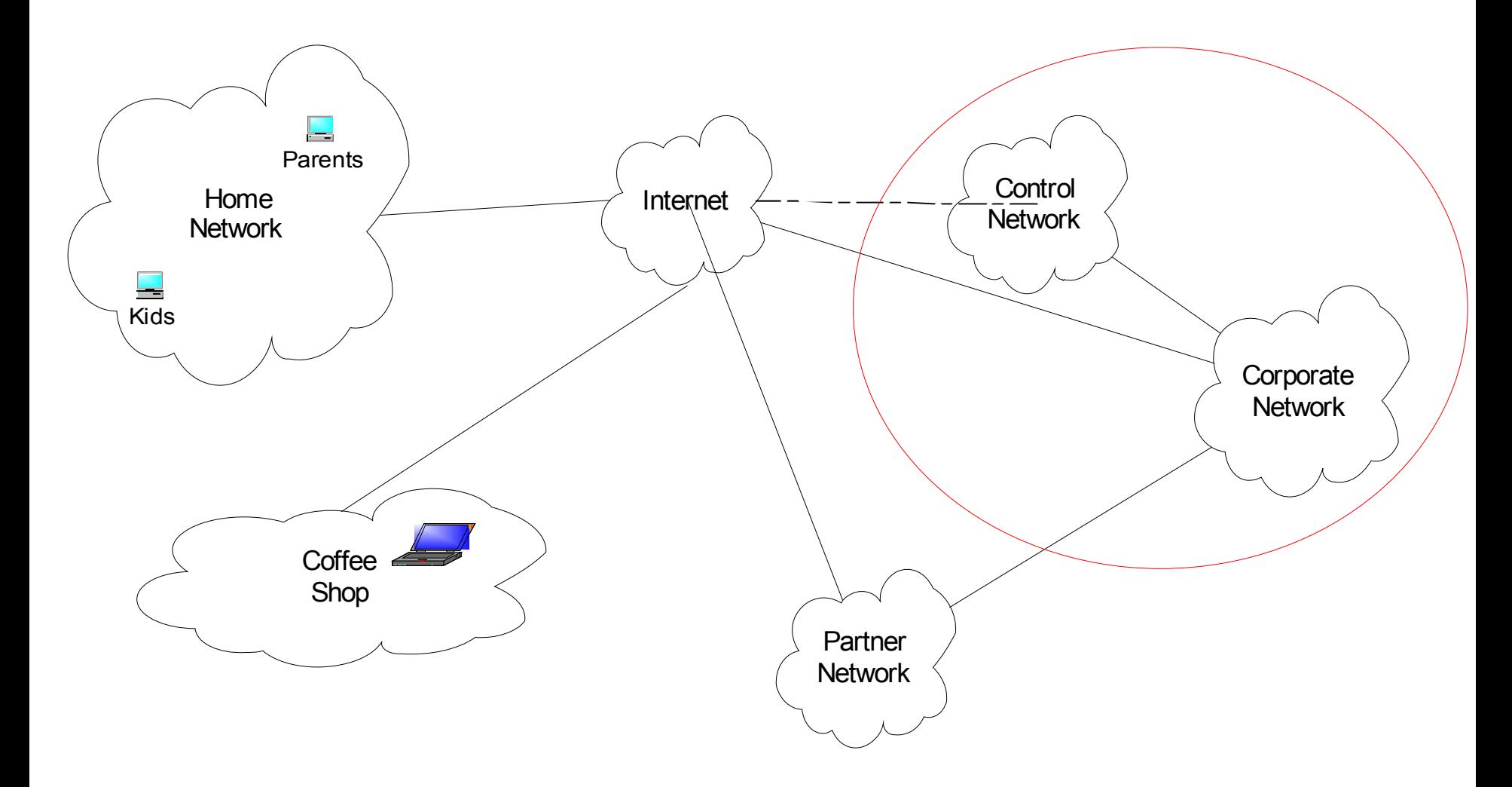

#### Firewall Goal

• Insert *after the fact security* by wrapping or interposing a filter on network traffic

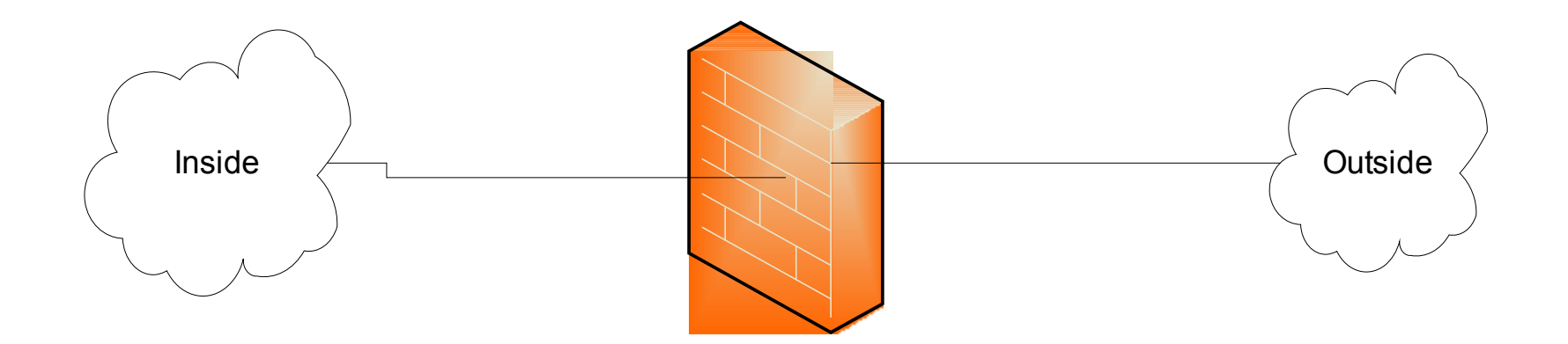

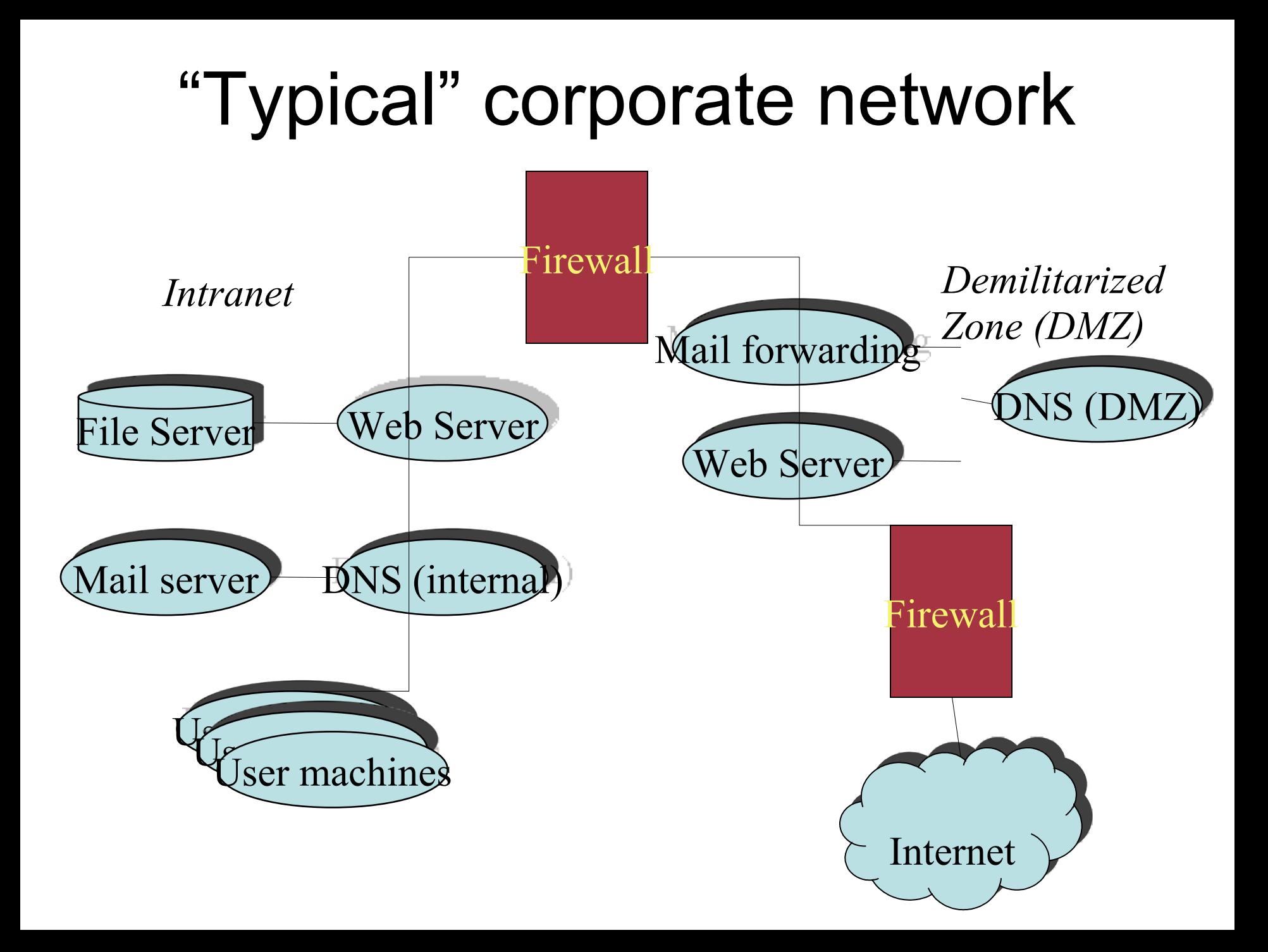

# Application Proxy Firewall

- Firewall software runs in application space on the firewall
- The traffic source must be aware of the proxy and add an additional header
- Leverage basic network stack functionality to sanitize application level traffic
	- Block java or active X
	- Filter out "bad" URLs
	- Ensure well formed protocols or block suspect aspects of protocol

#### Packet Filter Firewall

- Operates at Layer 3 in router or HW firewall
- Has access to the Layer 3 header and Layer 4 header
- Can block traffic based on source and destination address, ports, and protocol
- Does not reconstruct Layer 4 payload, so cannot do reliable analysis of layer 4 or higher content

#### Stateful Packet Filters

- Evolved as packet filters aimed for proxy functionality
- In addition to Layer 3 reassembly, it can reconstruct layer 4 traffic
- Some application layer analysis exists, e.g., for HTTP, FTP, H.323
	- Called context-based access control (CBAC) on IOS
	- Configured by fixup command on PIX
- Some of this analysis is necessary to enable address translation and dynamic access for negotiated data channels
- Reconstruction and analysis can be expensive.
	- Must be configured on specified traffic streams
	- At a minimum the user must tell the Firewall what kind of traffic to expect on a port
	- Degree of reconstruction varies per platform, e.g. IOS does not do IP reassembly

#### Traffic reconstruction

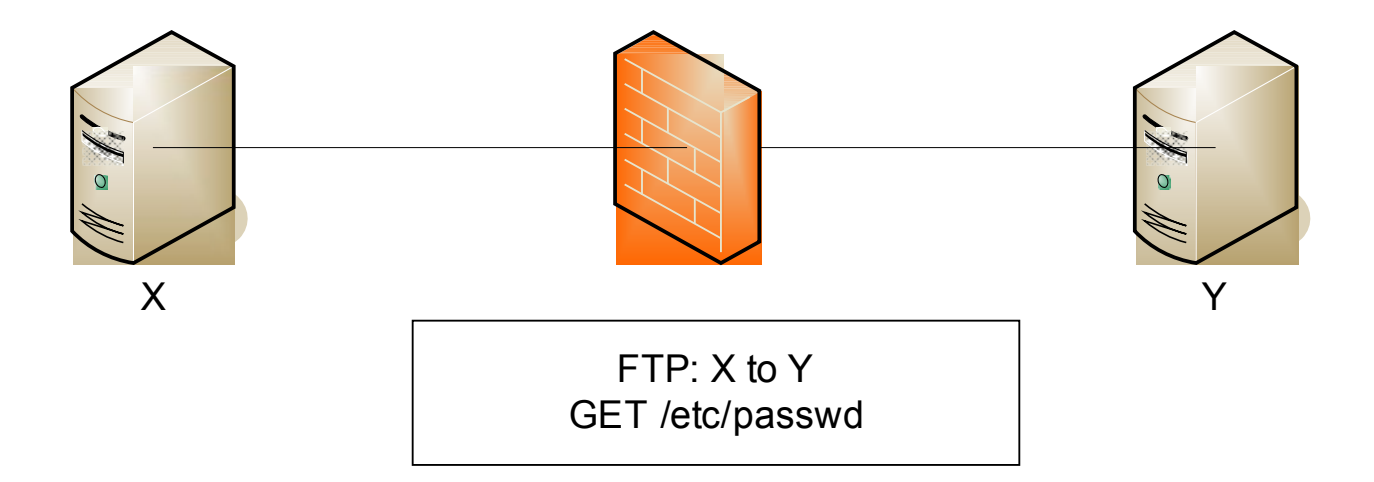

GET command causes firewall to dynamically open data channel initiate from Y to X

Might have filter for files to block, like /etc/passwd

# Access Control Lists (ACLs)

- Used to define traffic streams
	- Bind ACL's to interface and action
- Access Control Entry (ACE) contains
	- Source address
	- Destination Address
	- Protocol, e.g., IP, TCP, UDP, ICMP, GRE
	- Source Port
	- Destination Port
- ACL runtime lookup
	- Linear
	- N-dimensional tree lookup (PIX Turbo ACL)
	- Object Groups
	- HW classification assists

# Ingress and Egress Filtering

- Ingress filtering
	- Filter out packets from invalid addresses before entering your network
- Egress filtering
	- Filter out packets from invalid addresses before leaving your network

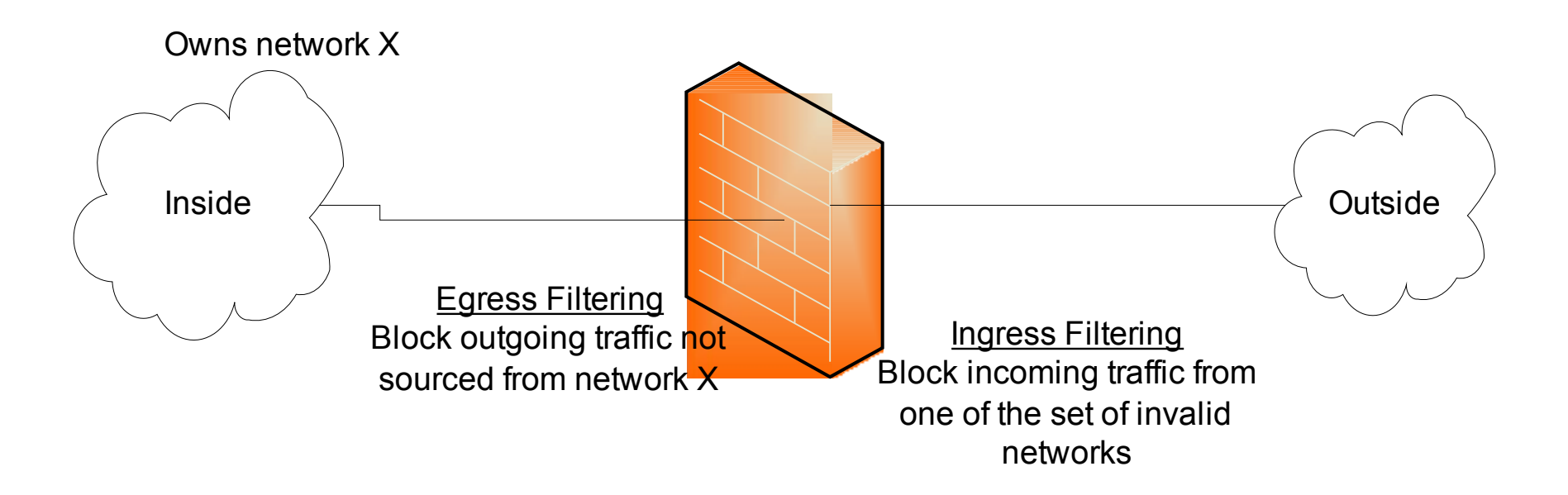

#### Denial of Service

- **Example attacks**
	- **Smurf Attack**
	- **TCP SYN Attack**
	- **Teardrop**
- **DoS general exploits resource limitations**
	- Denial by Consumption
	- Denial by Disruption
	- Denial by Reservation

#### Teardrop Attack

- Send series of fragments that don't fit together
	- Poor stack implementations would crash
	- Early windows stacks

![](_page_17_Figure_4.jpeg)

# Address Translation

- Traditional NAT RFC 3022 Reference RFC
- Map real address to alias address
	- Real address associated with physical device, generally an unroutable address
	- Alias address generally a routeable associated with the translation device
- Originally motivated by limited access to publicly routable IP addresses
	- Folks didn't want to pay for addresses and/or hassle with getting official addresses
- Later folks said this also added security
	- By hiding structure of internal network
	- Obscuring access to internal machines
- Adds complexity to firewall technology
	- Must dig around in data stream to rewrite references to IP addresses and ports
	- Limits how quickly new protocols can be firewalled

# Address Hiding (NAPT)

- Many to few dynamic mapping
	- Packets from a large pool of private addresses are mapped to a small pool of public addresses at runtime
- Port remapping makes this sharing more scalable
	- Two real addresses can be rewritten to the same alias address
	- Rewrite the source port to differentiate the streams
- Traffic must be initiated from the real side

#### NAT example

![](_page_20_Figure_1.jpeg)

# Static Mapping

- One-to-one fixed mapping
	- One real address is mapped to one alias address at configuration time
	- Traffic can be initiated from either side
- Used to statically map out small set of servers from a network that is otherwise hidden
- Static port remapping is also available

#### NAT example

![](_page_22_Figure_1.jpeg)

#### Intrusion Detection

- Holy Grail: Detect and correct "bad" system behaviour
- Detection can be viewed in two parts
	- Anomaly detection: Use statistical techniques to determine unusual behavior
	- Mis-use detection: Use signatures to determine occurrence of known attacks
- Detection can be performed on host data (HIDS), network data (NIDS), or a hybrid of both

# IDS Architecture

- Agents run at the lowest level gathering data. Perform some basic processing.
- Agents send data to a Director that performs more significant processing of the data. Potentially there is a hierarchy of agents and directors
	- Director has information from multiple sources and can perform a time-based correlation to derive more significant actions
- Directors invoke Notifiers to perform some action in response to a detected attack
	- Popup a window on a screen
	- Send an email or a page
	- Send a new syslog message elsewhere.
	- Adjust a firewall or some other policy to block future action from the attacker

#### Data Sources

- Direct data
	- Network packets
	- System calls
- Indirect data
	- Syslog data, Windows event logs
	- Events from other intrusion detection systems
	- Netflow information generated by routers about network traffic

# Mis-use/Signature Detection

- Fixed signatures are used in most deployed IDS products – E.g., Cisco, ISS, Snort
- Like virus scanners, part of the value of the product is the team of people producing new signatures for newly observed malevolent behavior
- The static signature mechanism has obvious problems in that a dedicated attacker can adjust his behaviour to avoid matching the signature.
- The volume of signatures can result in many false positives
	- Must tune the IDS to match the characteristics of your network
	- E.g., what might be unusual in a network of Unix systems might be normal in ă network of Windows Systems (or visa versa)
	- Can result in IDS tuned too low to miss real events
	- Can hide real attacks in the mass of false positives

# Example Signature

- Signature for port sweep
	- A set of TCP packets attempting to connect to a sequence of ports on the same device in a fixed amount of time
- In some environments, the admin might run nmap periodically to get an inventory of what is on the network
	- You would not want to activate this signature in that case

# Anomaly/statistical detection

- Seems like using statistics will result in a more adaptable and self-tuning system
	- Statistics, neural networks, data mining, etc.
- How do you characterize normal?
	- Create training data from observing "good" runs
		- E.g., Forrest's program system call analysis
	- Use visualization to rely on your eyes
- How do you adjust to real changes in behaviour?
	- Gradual changes can be easily addressed. Gradually adjust expected changes over time
	- Rapid changes can occur. E.g., different behaviour after work hours or changing to a work on the next project

# Host Based IDS

- Tripwire Very basic detection of changes to installed binaries
- More recent HIDS. Look at patterns of actions of system calls, file activity, etc. to permit, deny, or query operations

– Cisco Security Agent

- Symantec
- McAfee Entercept

#### Classical NIDS deployment

![](_page_30_Figure_1.jpeg)

# NIDS Remediation Options

- Log the event
- Drop the connection
- Reset the connection
- Change the configuration of a nearby router or firewall to block future connections

#### Intrusion Protection Systems (IPS)

- Another name for inline NIDS
- Latest buzz among the current NIDS vendors
- Requires very fast signature handling
	- Slow signature handling will not only miss attacks but it will also cause the delay of valid traffic
	- Specialized hardware required for high volume gateways
- When IDS is inline, the intrusion detector can take direct steps to remediate.
- If you move IDS into the network processing path, how is this different from really clever firewalling?

#### Network IPS scenario

![](_page_33_Figure_1.jpeg)

# Honey Pots

- Reconnaissance for the good guys
- Deploy a fake system – Observe it being attacked
- Resource management
	- Cannot be completely passive
		- Must provide enough information to keep attacker interested
	- Must ensure that bait does not run away
- Scale
	- Host, network, dark address space

# **Summary**

- Identification of security domains basis of perimeter security control – Firewall is the main enforcer
- Intrusion detection introduces deeper analysis and potential for more dynamic enforcement
- Intermediate enforcement can handle some Denial of Service attacks